**Family name \_\_\_\_\_\_\_\_\_\_\_\_\_\_\_\_\_\_\_\_\_**

**Given name(s) \_\_\_\_\_\_\_\_\_\_\_\_\_\_\_\_\_\_\_\_\_**

**Student number \_\_\_\_\_\_\_\_\_\_\_\_\_\_\_\_\_\_\_\_\_**

**York University**

#### **Department of Computer Science & Engineering**

#### **CSE 3401 ‐ Functional & Logic Programming**

**Solutions to Test 2 August 3, 2010**

#### **Instructions:**

- 1. The test time is 135 minutes.
- 2. This is a closed book examination. No examination aids are permitted.
- 3. If a question is ambiguous or unclear, then please write your assumptions and proceed to answer the question.
- 4. Return all examinations papers before leaving the exam room.
- 5. If needed, use extra papers at the end of the booklet. Do not use any other paper.
- 6. Keep all pages stapled.
- 7. Keep track of time. Your time is limited.

Good Luck!

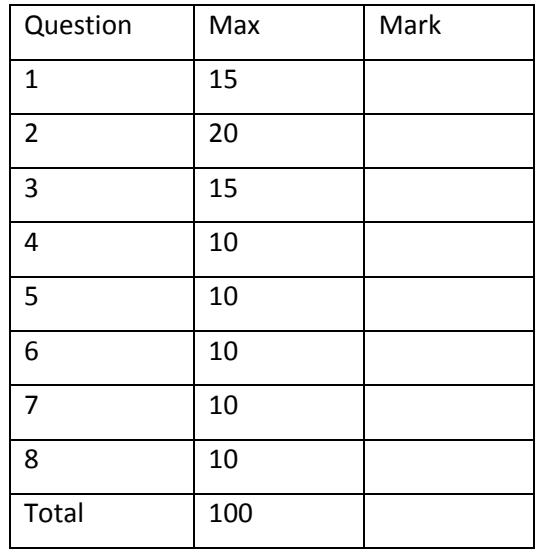

## **Question 1.** (15 marks)

Assume that **true (T)** is defined as <sup>λ</sup>*xy.x* and **false (F)** is defined as <sup>λ</sup>*xy.y*. Show that if **AND** is implemented as <sup>λ</sup>*pq.p q p,* **AND**ing **true** and **false** will results in **false**.

Answer.

$$
(\lambda pq. pqp)TF \rightarrow_{\beta}
$$
  

$$
((\lambda q. pqp)[p := T])F =
$$
  

$$
(\lambda q.TqT)F \rightarrow_{\beta}
$$
  

$$
(TqT)[q := F] =
$$
  

$$
TFT = (\lambda xy.x)FT \rightarrow_{\beta}
$$
  

$$
((\lambda y.x)[x := F])T =
$$
  

$$
(\lambda y.F)T \rightarrow_{\beta}
$$
  

$$
(F)[y := T] = F
$$

# **Question 2.** (20 marks)

Let S be <sup>λ</sup>*x*.*x*λ*y*.*yzy*

(a) Restore the dropped parentheses in S (without changing the meaning or structure).

Answer.

 $\lambda x. x \lambda y. yzy = (\lambda x. (x \lambda y. yzy)) = (\lambda x. (x(\lambda y. yzy))) = (\lambda x. (x(\lambda y. (( yz) y))))$ 

(b) Show the term calculation for it.

## Answer.

 $(\lambda x.(x(\lambda y.((yz) y))))$  $(\lambda y.((yz) y)),(x(\lambda y.((yz) y)))$  $(x, y, z, (yz), ((yz)y)$ 

(c) Show the set of free variables in S. Show steps for obtaining your answer.

Answer.

 ${x, z} - {x} = {z}$  $({x} \cup (({y,z} \cup {y}) - {y}) - {x} =$  $({x} \cup ((FV(yz) \cup {y}) - {y}) - {x} =$  $({x} \cup (FV((yz)y)) - {y}) - {x} =$  $({x} \cup FV(\lambda y.((yz) y))) - {x} =$  $FV(S) = FV(x(\lambda y.((yz) y))) - \{x\} =$ 

(d) Does S have a β‐normal form? If no, why? If yes, what is it?

Answer.

S does not contain any β‐redexes and is already in β‐normal form.

#### **Question 3.** (15 marks)

Assume the following terms have been entered into the LISP interpreter:

```
(setq v1 '((a b c) (d e f))) 
(setq v2 '(1 2 3)) 
(defun f1 (x y z) (+ (* x y) z)) 
(setq f2 #'(lambda (x y z) (* 100 x))) 
(setq f1 v2)
```
How would LISP interpreter answer the following? If there will be an error, mention why.

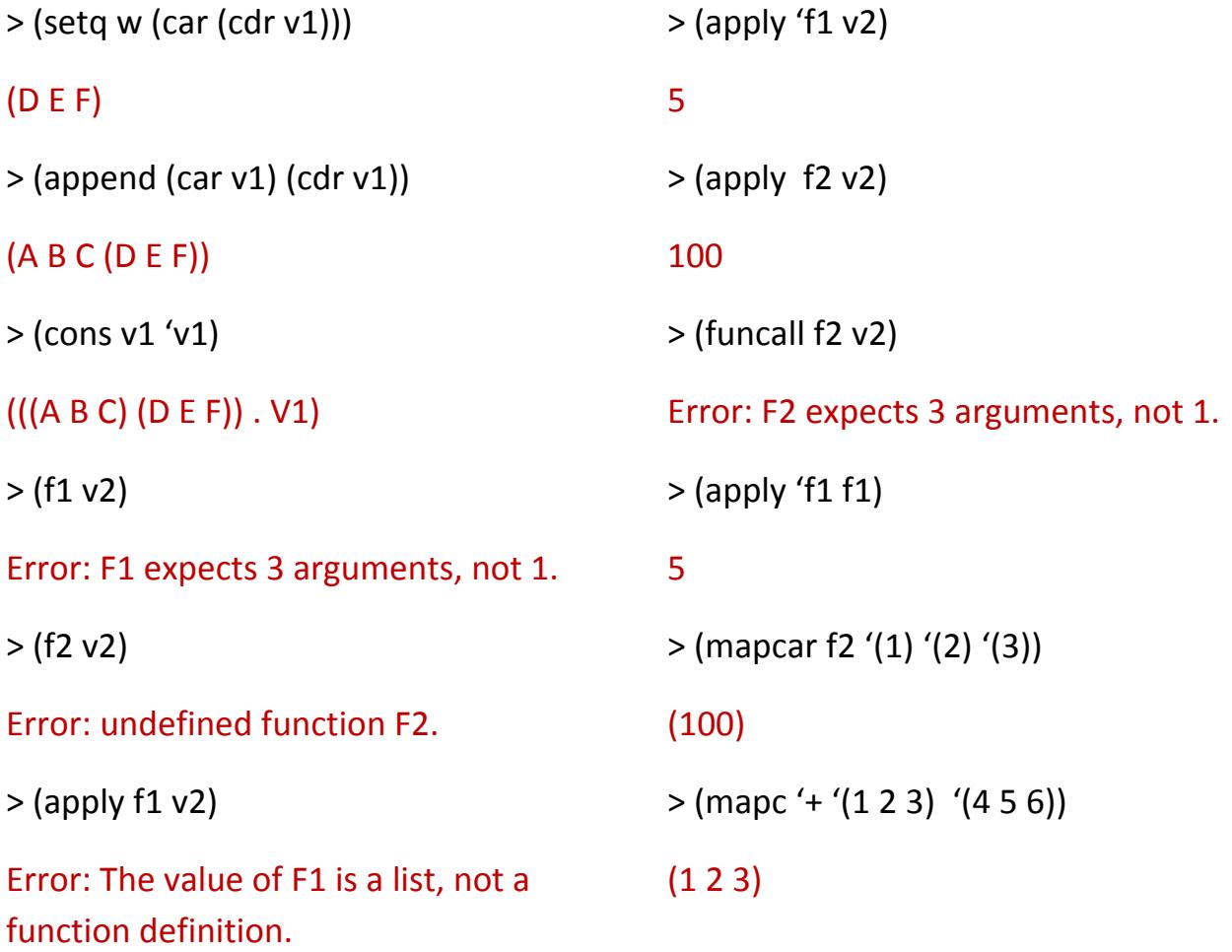

## **Question 4.** (10 marks)

Assume the following were entered into top-level of LISP interpreter: (set '|My Library| 20100803) (setq temp '((book2) (book1))) (setf (get '|My Library| 'books) temp)

(defun addb (book &optional author) (setq temp (get '|My Library| 'books)) (setf (get '|My Library| 'books) (cons (list book author) temp)))

What would LISP return as a response to each of the following sequence of expressions?

```
> (addb 'lisp  'wilensky)
```

```
((LISP WILENSKY) (BOOK2) (BOOK1))
```
> (addb '\Prolog )

((PROLOG NIL) (LISP WILENSKY) (BOOK2) (BOOK1))

> temp

```
((LISP WILENSKY) (BOOK2) (BOOK1))
```
> |My Library|

20100803

```
> (symbol‐name '|My Library|)
```
"My Library"

# **Question 5.** (10 marks)

(a) Write a function using cond that implements this function:

0 and  $x + y < 0$ 0 and  $x - y < 0$ 0 and  $x + y \ge 0$ 0 and  $x - y \ge 0$  $(x, y)$  $< 0$  and  $x + y <$  $> 0$  and  $x - y <$  $< 0$  and  $x + y \ge$  $> 0$  and  $x - y \ge$ =  $y < 0$  and  $x + y$  $y > 0$  and  $x - y$  $y < 0$  and  $x + y$  $y > 0$  and  $x - y$  $f(x, y)$ -1 if  $y < 0$  and 1 if  $y > 0$  and  $-2$  if  $y < 0$  and 2 if  $y > 0$  and

Use efficient test expressions (don't check for conditions if not necessary). How many cond clauses do you need?

```
Answer.
(defun f ( x y)  
    (cond   
       ((and (> y 0) (>= (- x y) 0)) 2)((and (< y 0) (> = (+ x y) 0)) -2)((> y 0) 1)((< y 0) -1)))
```
Four cond clauses used here. Or it can be done this way:

```
(defun f ( x y)  
     (cond   
       (y > y 0) (if (z = x y) 2 1)
       ( (< y 0) (if (>= (+ x y) 0) -2 -1)))
```
Two cond clauses used here.

(b) How would you evaluate f(5,6) in LISP and what would you get as a return value? (write the form to ask LISP and the answer given to it)

# (f 5 6)

1

(c) Since y=0 is not defined in the function, what will be returned by LISP as the value of f(0,0)?

## NIL

## **Question 6.** (10 marks)

Use 'do' to write an expression that returns a list of the first n odd numbers without creating/effecting any free variables or using append (except n).

For example if n is 3 it returns (135) and if n is 5, it returns (13579).

#### Answer.

I am assuming that n will have a value and the value is greater than or equal to zero:

(do ((i n (1‐ i)) (lst nil (cons (1‐ (\* 2 i)) lst)) ) ((zerop i) lst))

## **Question 7.** (10 marks)

(a) Write a recursive function **countnil** to count the number of nil elements in a given list. For example for the list (a b nil 1 x nil 2 nil), it would return 3.

```
(defun countnil (lst)
     (if (null lst) 0
  (if (null (car lst)) (1+ (countnil (cdr lst))) (countnil (cdr lst))) ))
Or  
(defun countnil (lst)
```

```
   (cond ((null lst)  0)
         ((null (car Ist)) (1+ (countnil (cdr Ist))))(t (countnil (cdr lst)))))
```
(b) Write a function **countnilarg** that can accept at least one argument and up to as many as supplied. Then it would call **countnil** in part (a) to count the number of nils in the arguments supplied. Finally it prompts the number of nils in the arguments nicely as follows:

```
"The number of nil elements is 3"
```
**Note:** The input to **countnil** is a list, and the inputs to **countnilarg** are variable number of arguments.

Answer.

```
(defun countnil2 (a &rest b)
```
(format nil "The number of nil elements is ~d" (countnil (cons a b)))

## **Question 8.** (10 marks)

We want to write a function readmyfile that reads n symbols from a given file and returns them in a list. We assume that the file has at least n symbols written in it. For example if "data.txt" contains the following:

```
10   21.5  a  (a  b)  (cons  'c  'd)  11  12
We expect
(readmyfile "data.txt"  2)   to return  
(10 \t21.5)The following code is written but it does not work properly.
```

```
> (defun readMyfile (filename n)
             (let (ins (y nil))
                   (setq ins (open filename :direction :input))  
                   (dotimes  (i n y)
                      (setq y (append (list (read ins)) y)))
                   (close ins)))
```
(a)Using above code, what will be returned for

(readmyfile "data.txt" 2)

And why?

Answer. It will return:

T

Since (close ins) is the last form evaluated and that evaluates to T.

```
(b) Correct the problems in the code to get
```

```
> (readmyfile "data.txt"  2)    
(10 21.5)
```

```
(defun readMyfile (filename n)
             (let (ins (y nil))
                   (setq ins (open filename :direction :input))  
                   (dotimes  (i n y)
                           (setq y (append y  (list (read ins)))))
                   (close ins)
               y))
```
(c) Given above example file, what do we expect the corrected code to return for

(readmyfile "data.txt" 4)

Answer. (10 21.5 a (a b))